## Yvo 2 General Results: Drawing straight lines

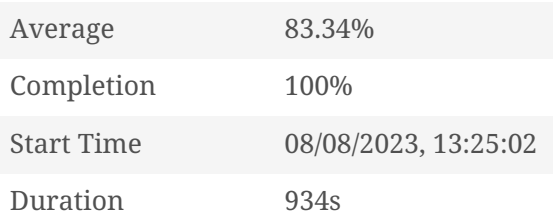

## Interactivity Results

## Global Results

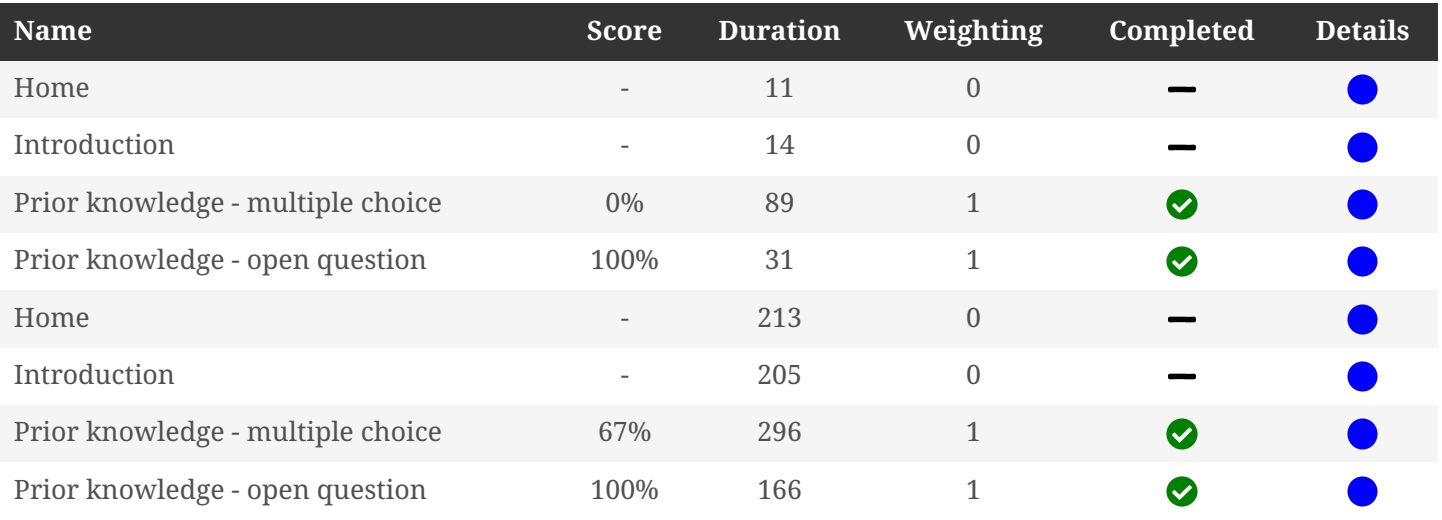

## Specific Results

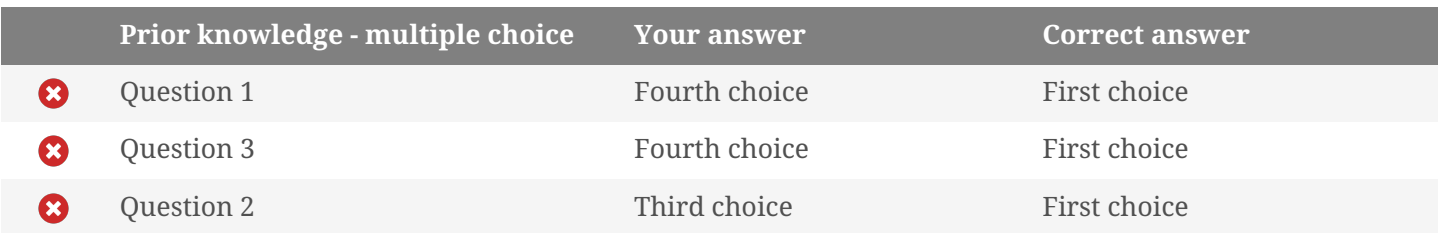

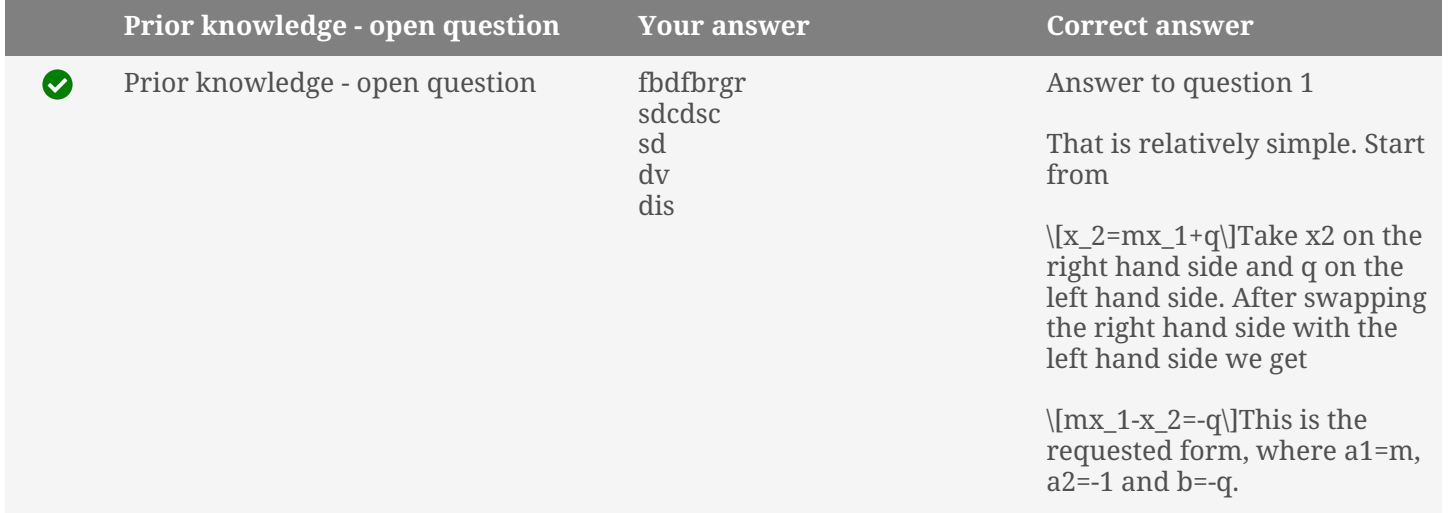

 $\bullet$ 

Answer to question 2

The two parameters d1 and d2 are the intersections of the straight line with the horizontal and vertical Cartesian axes, respectively. This can be seen by replacing in the canonical equation, x2=0 (horizontal axis) and x1=0, respectively.

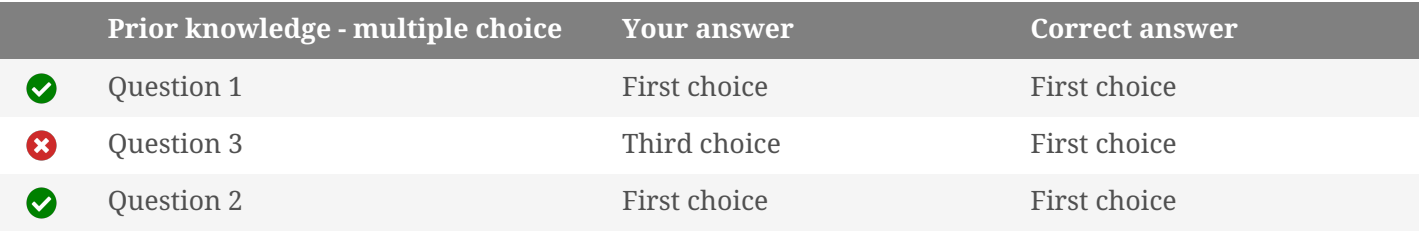

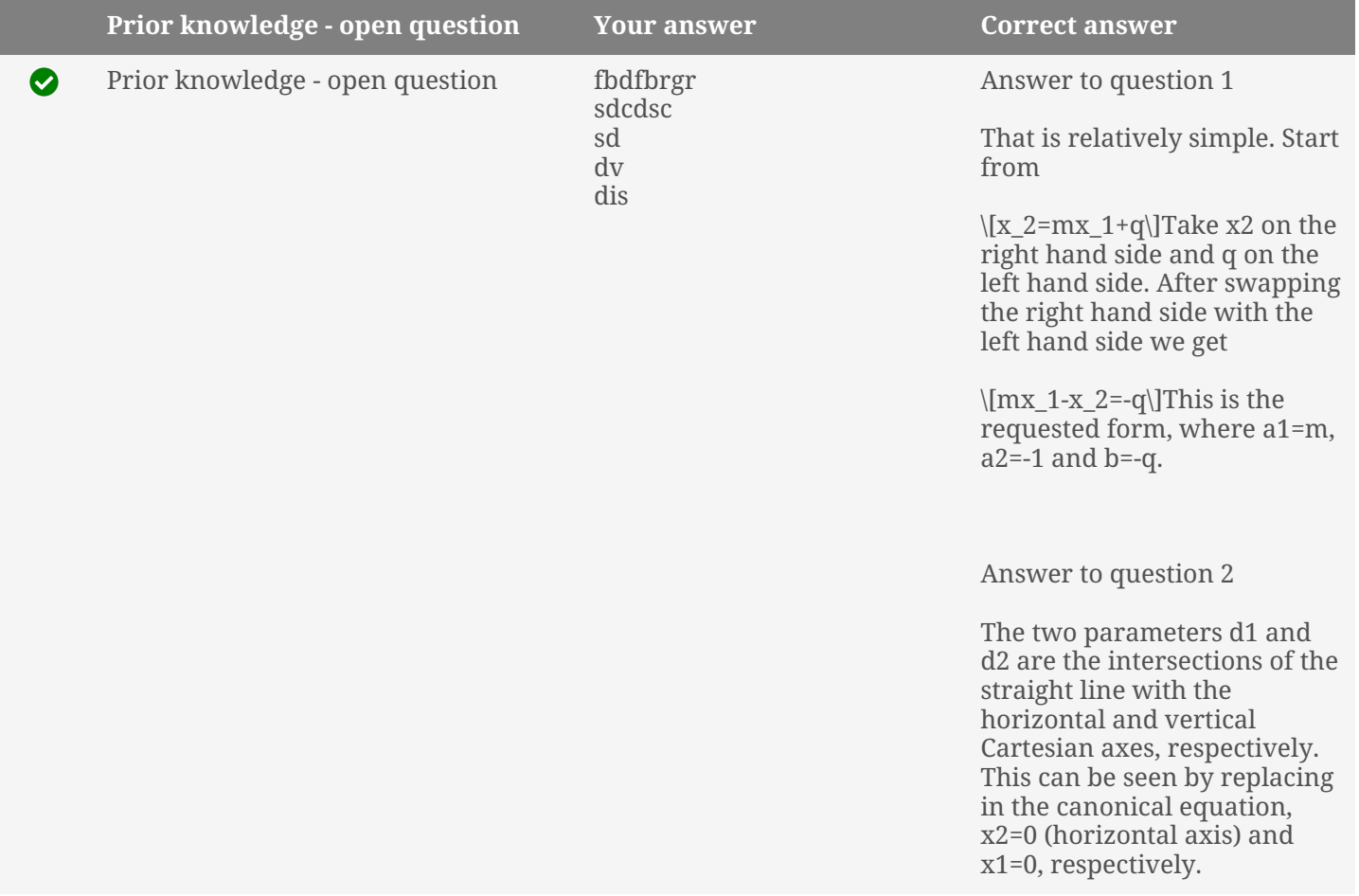